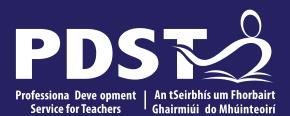

An Roinn Oideachais Department of Education

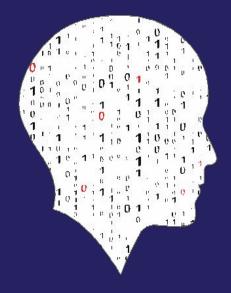

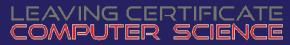

**National Workshop 3** 

1 This is the slide footer and goes her 21 January 2021

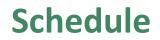

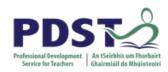

| Session 1     | Introduction to Data Analytics and ALT2 (Investigate)    |
|---------------|----------------------------------------------------------|
| 11.00 - 11.30 | Tea/Coffee                                               |
| Session 2     | ALT2: Plan and Design                                    |
| 13.00 - 14.00 | Lunch                                                    |
| Session 3     | Python libraries, NCCA resources and Curriculum planning |

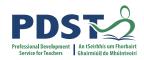

#### **Learning intentions**

By the end of the day, participants will have...

Deepened their understanding of data science and ALT2

Worked in groups to develop an ALT, including approaching datasets

Enhanced their understanding of the Investigate, Plan, Design and Create stages of the Design Process with particular focus on ALT2

Considered their next steps in relation to Curriculum Planning

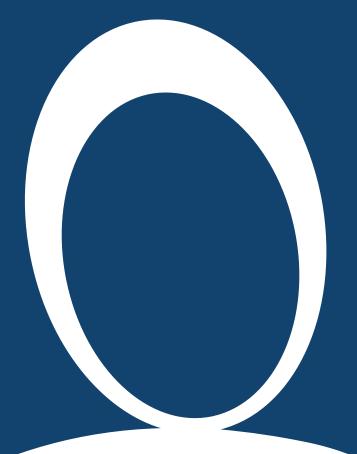

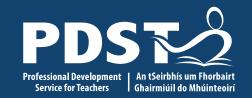

#### **Session I**

Introducing data analytics and ALT2 (investigate)

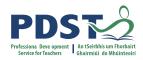

### **Overview of the Session**

| Part 1 | Introduction to data analytics |
|--------|--------------------------------|
|        | Movement Break                 |
| Part 2 | Introducing ALT2               |
|        | Movement Break                 |
| Part 3 | ALT2 Investigate               |
| 5      |                                |

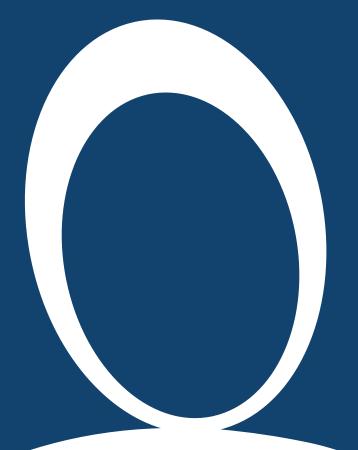

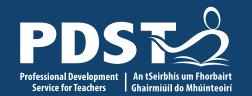

#### **Section I**

Introducing data analytics

6 This is the slide footer and goes here 21 January 2021

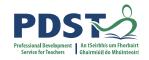

## "Data is the new oil"

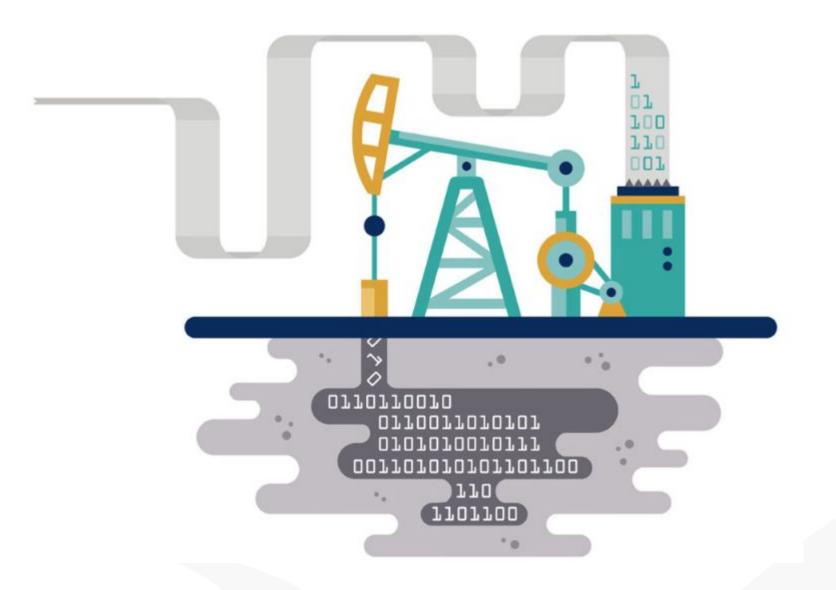

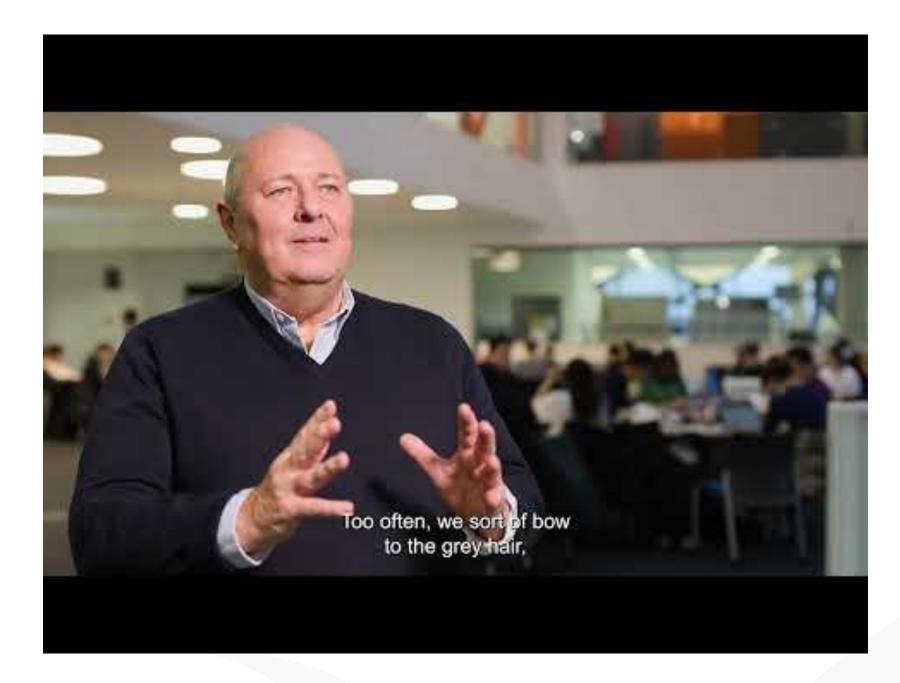

PDS Constant of the service for Feachers Antipic de Multimeterier

8

## **Reflection: data science/data analytics**

What **words** do you associate with data science/data analytics?

Go to menti.com and enter the code: 2365 6876

Enter three of your words.

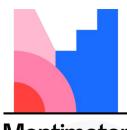

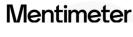

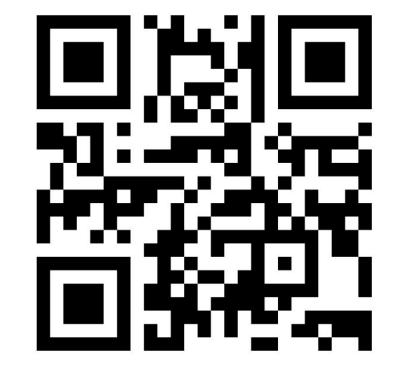

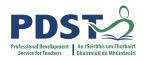

collecting interpreting data decision making big date consumer behaviour crossreference information gathering data algorithm range prediction graphs ds programming analysis spreadsheets nin acebook process max data mining trends mean analyse big brother 36038813 big data visualisation influencing data streams velocity feed the monstor

# **Annual Size of the Global Datasphere**

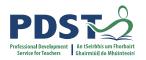

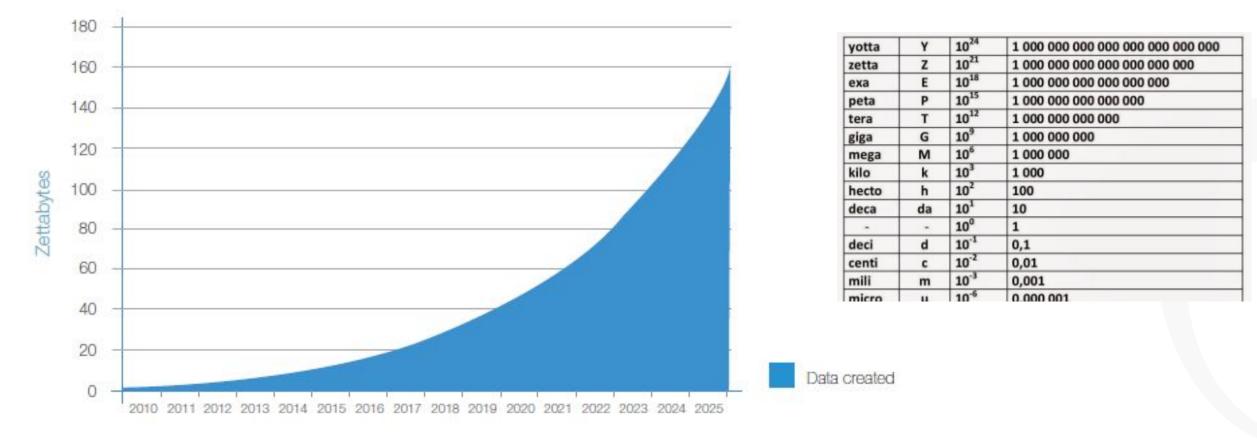

Source: IDC's Data Age 2025 study, sponsored by Seagate, April 2017

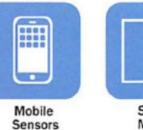

Social Media

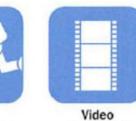

Video

Surveillance

Video Rendering

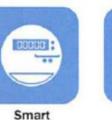

Grids

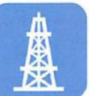

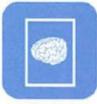

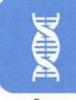

Geophysical Exploration Medical

Gene Sequencing

11

# **Data Capacity / Information Representation**

A single bit can be used to encode (represent) two pieces of information

- 3 bits 8 things 7 colours of the rainbow
- 7 bits can represent 128 ASCII values
- 8 bits == 1 Byte

Q. How many bytes would it take to store your name?

| Unit     | Symbol | Powers of 2 | Decimal |
|----------|--------|-------------|---------|
| Kilobyte | 1KB    |             |         |
| Megabyte | 1MB    |             |         |
| Gigabyte | 1GB    |             |         |
| Terabyte | 1TB    |             |         |
| Petabyte | 1PB    |             |         |

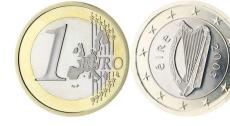

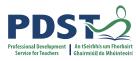

## 200 years in 4 minutes

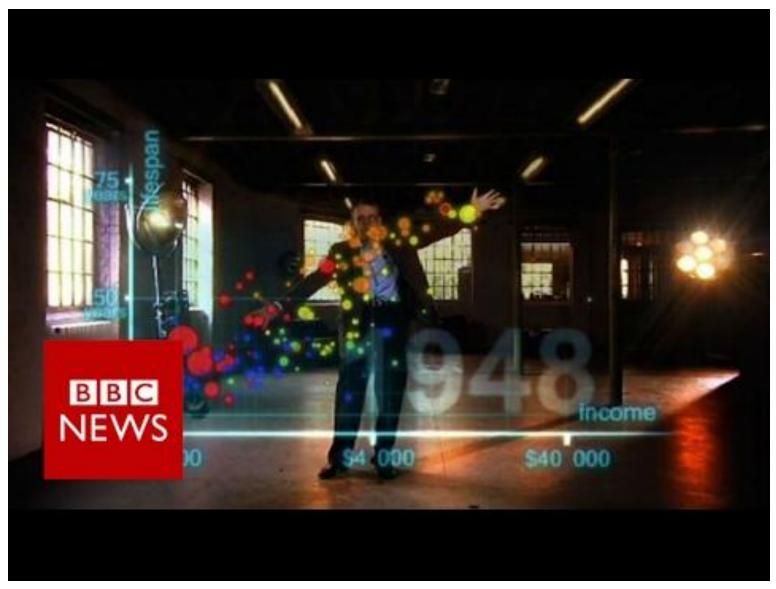

https://www.youtube.com/watch?v=Z8t4k0Q8e8Y

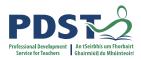

#### **Reflection:**

# Assess your own knowledge/skill in relation to the following Data Science terminology

| Data Science        |  |
|---------------------|--|
| Data Visualisation  |  |
| Data Mining         |  |
| Data Transformation |  |
| Big Data            |  |
| Machine Learning    |  |
| Data Capture        |  |

Go to menti.com and enter the code:

8461 2286

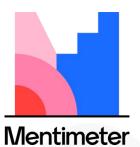

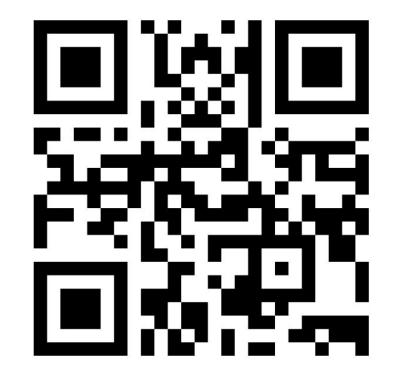

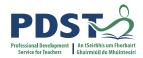

https://quizlet.com/762045425/match

## Data Science ... Analysis ... Big Data

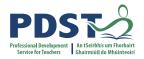

**Data Science** is an interdisciplinary field that uses scientific methods, processes, algorithms and systems to extract knowledge and insights from data in various forms, both structured and unstructured, similar to data mining.

**Data Analysis** is a process of inspecting, cleansing, transforming, and modelling data with the goal of discovering useful information, informing conclusions, and supporting decision-making

**Big Data** is extremely large data sets that may be analysed computationally to reveal patterns, trends, and associations, especially relating to human behaviour and interactions.

**Data Mining** is the practice of examining large pre-existing databases in order to generate new information.

**Machine Learning** is a method of data analysis that automates analytical model building. It is a branch of artificial intelligence based on the idea that systems can learn from data, identify patterns and make decisions with minimal human intervention.

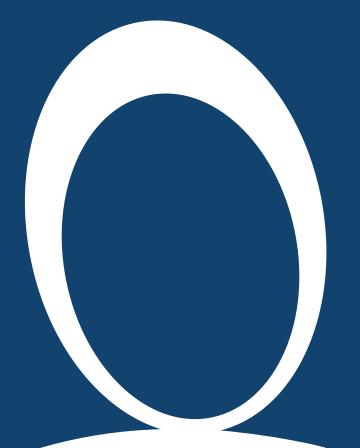

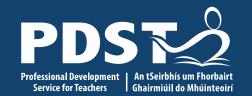

#### **Section II**

#### Introducing ALT2

**17** This is the slide footer and goes here 21 January 2021

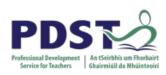

#### Context

| Strand 1: Practices and principles                                                                        | Strand 2: Core<br>concepts                                                                                              | Strand 3: Computer science<br>in practice                                                                                                    |
|----------------------------------------------------------------------------------------------------|----------------------------------------------------------------------------------------------------|----------------------------------------------------------------------------------------------------|
| <ul> <li>Computers and society</li> <li>Computational thinking</li> <li>Design and development</li> </ul> | <ul> <li>Abstraction</li> <li>Algorithms</li> <li>Computer systems</li> <li>Data</li> <li>Evaluation/Testing</li> </ul> | <ul> <li>Applied learning task 1 <ul> <li>Interactive information systems</li> </ul> </li> <li>Applied learning task 2 - Analytics</li> <li>Applied learning task 3 <ul> <li>Modelling and simulation</li> </ul> </li> <li>Applied learning task 4 <ul> <li>Embedded systems</li> </ul> </li> </ul> |

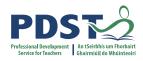

### **Applied Learning Tasks (ALTs)**

'Each of which results in the creation of a real or virtual computational artefact and a report.'

*'Where possible, the artefacts should be beneficial to the community and society in general.'* 

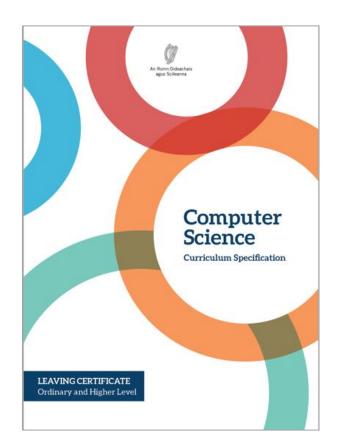

'These artefacts should relate to the students' lives and interests.'

'Examples of computational artefacts include programs, games, web pages, simulations, visualisations, digital animations, robotic systems, and apps.'

'Students work in teams to carry out four applied learning tasks over the duration of the course.'

#### **LCCS Interwoven**

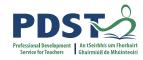

The four applied learning tasks explore the four following contexts:

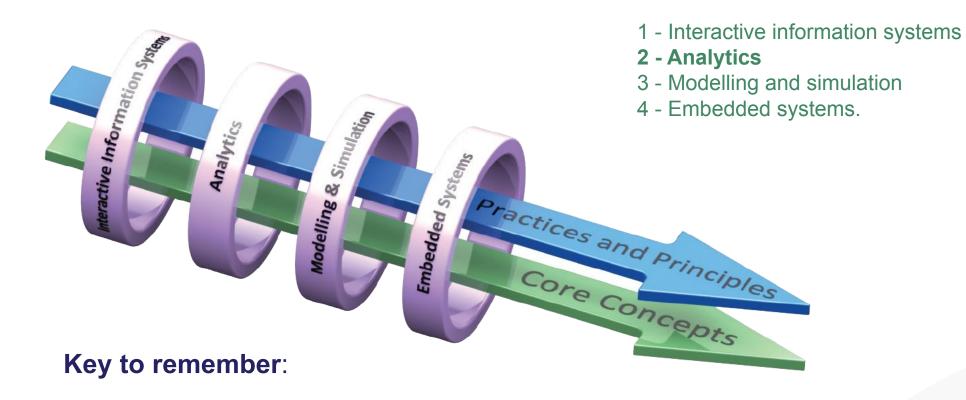

Explore and teach the LOs through the lens of ALTs.

### **Applied Learning Task 2: Analytics**

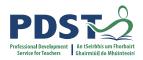

*"Hypothesising, making predictions, examining evidence, recognising patterns and reaching conclusions are at the heart of computer science"* 

*"Students will identify an interdisciplinary topic, develop a hypothesis and utilise existing resources to highlight the salient information and inform future decisions"* 

"By identifying, analysing, and deconstructing a problem, students will deepen their understanding of the practices and principles of computer science"

LCCS Specification: p22

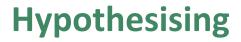

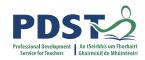

Hypothesis originates from the Greek work *hupo* (under) and *thesis* (placing).It means an idea made from limited evidence.It is a starting point for further investigation.

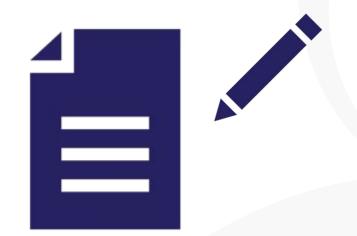

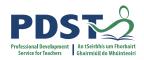

3.4. Develop algorithms that can find the frequency, mean, median and mode of a data set.

- 3.5. Structure and transform **raw** data to prepare it for analysis.
- 3.6. Represent data to effectively communicate in a graphical form.
- 3.7. Use algorithms to analyse and interpret data in a way that informs decision-making.

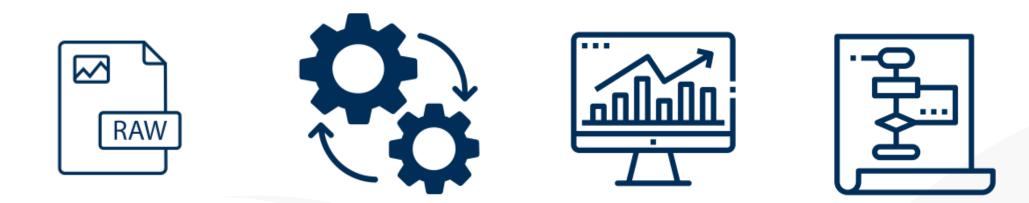

## **Reflection: Considering ALT2**

- 1. What *prior knowledge* will students have that is relevant to ALT2?
- 1. What may *challenge* students in dealing with ALT2?
- 1. What *approach* could you take to introduce ALT2 to your students and support their progress?

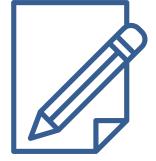

Record your answers in your participant booklet.

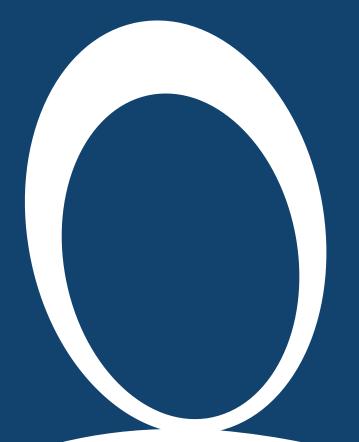

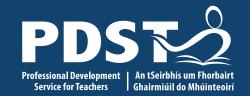

### **Section III**

#### ALT2 Investigate

**25** This is the slide footer and goes here 21 January 2021

#### **Considering the Data Science Arc**

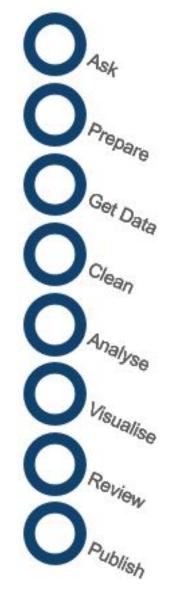

ASK – The Question that starts the journey

**PREPARE** – Sketch out, think through ideas to organise work.

**GET DATA** – Collect, enter, reuse or repurpose.

**CLEAN** – Format, layout, organise.

**ANALYSE** – Format, layout, organise, sort, filter, summarize, triangulate.

**VISUALISE** – Format charts, tables, add logos, branding, colours.

**REVIEW** – Gather feedback, find errors, check interpretations.

**PUBLISH** – Secure and share within or outside the team.

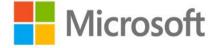

aka.ms/HackingStem

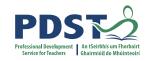

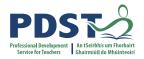

#### **Considering the Data Science Arc**

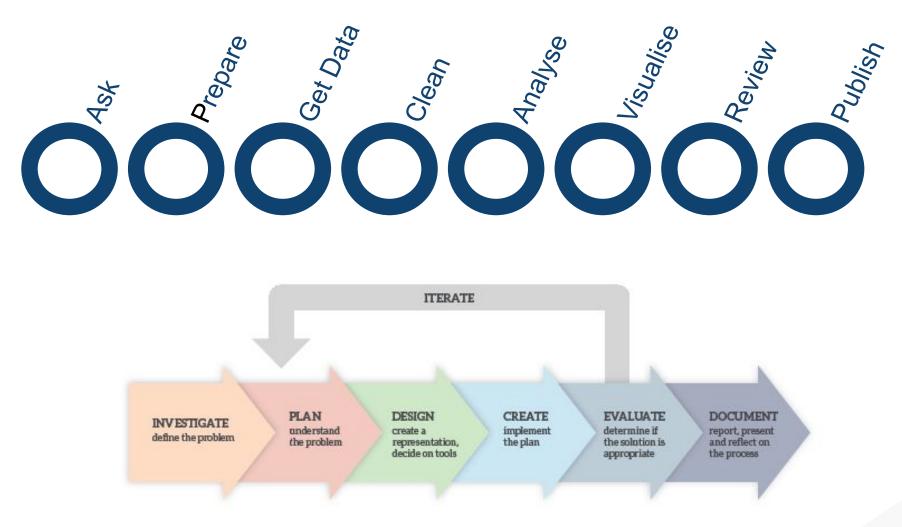

Figure 3: Overview of a design process

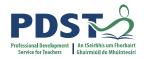

### What is data cleansing?

The data set below shows the raw data collected from the result of a 100m school race.

| Surname    | Gender | Age | Time  |
|------------|--------|-----|-------|
| Murphy     | M      | 17  | 13,12 |
| Ogene      | M      | 16  | 12.14 |
| Ogene      | Μ      | 16  | 12.14 |
| Mc Intyre  | F.     | 17  | 12.87 |
| Lopez      | F      | -18 | 14.01 |
|            | F      | 17  | 1 329 |
| McCarthy   | Μ      | 77  | 13.65 |
| Ó Brádaigh | f      | 16  | 13.09 |

Problems?

## The data cycle - an alternative framework

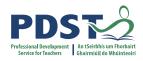

ITERATE

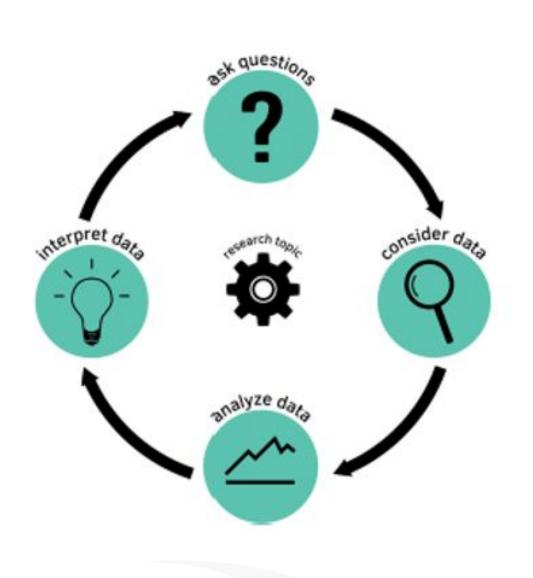

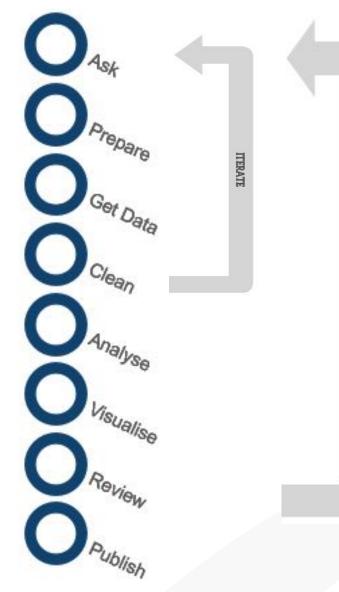

#### Why use ready-made datasets?

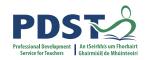

Curated

Differentiation

Scaffolding

**Authentic** 

#### Students should be able to:

- 3.4 develop algorithms that can find the frequency, mean, median and mode of a data set
- 3.5 structure and transform **raw** data to prepare it for analysis
- 3.6 represent data to effectively communicate in a graphical form
- 3.7 use algorithms to analyse and interpret data in a way that informs decision-making

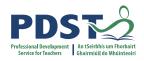

#### **Data Science Supports**

Teagasc National Farm Surveys: https://www.teagasc.ie/search/?q=national+farm+survey Beef Price Watch: https://publicapps.agriculture.gov.ie/bpw-ui/#/ Agriculture Section of CSO Website: https://www.cso.ie/en/statistics/agriculture/ Agriland.ie: https://www.agriland.ie/factory-prices/

IBM Data Science Community: https://community.ibm.com/community/user/datascience/home Open Data Science: https://ods.ai/ Data Science Central: https://www.datasciencecentral.com/ Driven Data: https://www.drivendata.org/ Central Statistics Office: https://data.gov.ie/organization/central-statistics-office Census at School: https://censusatschool.ie/ Kaggle: https://www.kaggle.com/

#### A data science resource

Searchable repository of user-generated datasets

Detailed and user-friendly search function

Free courses on Python, Machine Learning, Pandas, SQL, etc.

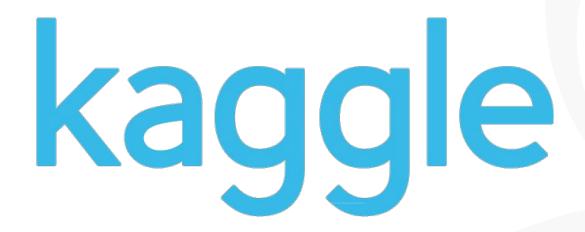

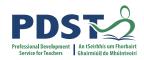

## **Group Activity**

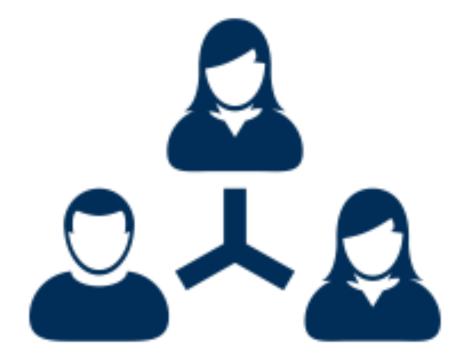

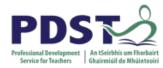

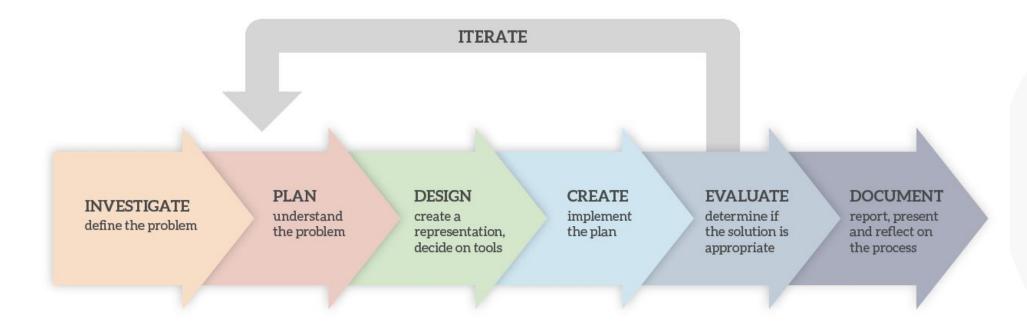

#### **The Design Process**

#### Focus of today's workshop

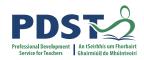

INVESTIGATE define the problem

PLAN understand the problem DESIGN create a representation, decide on tools

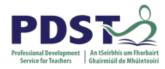

### Focus of this morning's workshop

# **INVESTIGATE** define the problem

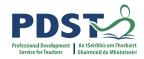

#### **Group Activity: ALT 2 - Investigate**

In your groups, brainstorm possible hypotheses for your dataset.

Aim for as many ideas as you can.

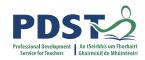

#### **Group activity: ALT 2 - Investigate**

|              | Dataset                 |
|--------------|-------------------------|
| Groups 1 & 5 | World happiness         |
| Groups 2 & 6 | IMDb Top 100 Movies     |
| Groups 3 & 7 | FIFA World Cup 2022     |
| Groups 4 & 8 | Significant earthquakes |

https://tinyurl.com/ALT2Investigate

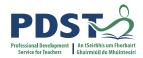

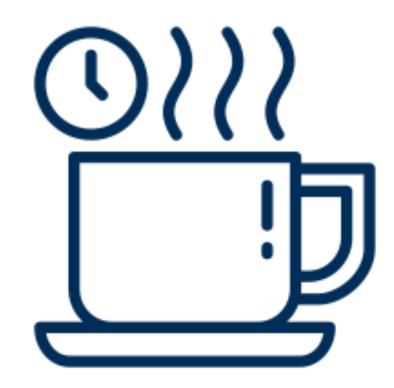

**Tea/Coffee** 

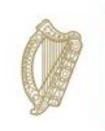

An Roinn Oideachais Department of Education

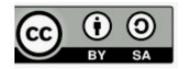

© PDST 2023